## VALVOLA DI INTERCETTAZIONE

## A flusso avviato in acciaio tenuta premistoppa PN 40

Art. 085.0450 Via dritta

Art. 085.0451 Ad angolo

**Esecuzione:** corpo in acciaio al carbonio GP240GH - coperchio in Rst 42.2/GS-C25N - asta in inox X 20 Cr 13 - sede corpo in acciaio inox 15 CrNiMn 18.8 - sede tappo in acciaio inox X 20 Cr13 - guarnizione grafite - flange forate e dimensionate secondo EN1092-1 - scartamento secondo norme EN 558-1 serie 1.

## **Diametri: DN 15 ÷ DN 200**

**Pressione nominale PN**

**Pressioni di esercizio**

 Pressione massima 40 bar Temperatura massima 400°C

**Impieghi:** impianti vapore - impianti di trasmissione di calore equipaggiamenti di caldaie - serbatoi di pressione.

**A richiesta:** tappo di regolazione - indicatore di posizione - sedi stellitate - tappo con anello in P.T.F.E.

**Art. 085.0450**

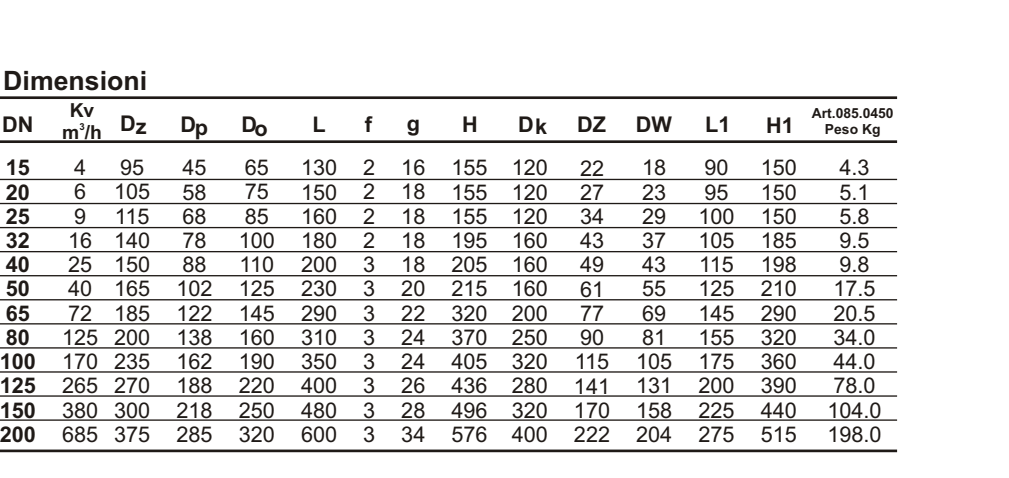

**Pressioni max di esercizio (bar) in funzione della temperatura**

35 32 28 24 21 16

**200°C 250°C 300°C 350°C 400°C 425°C**

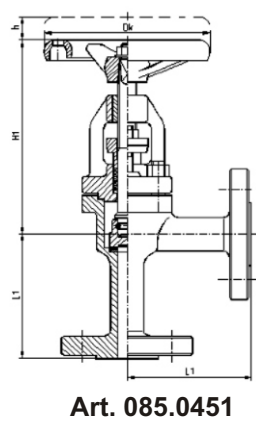

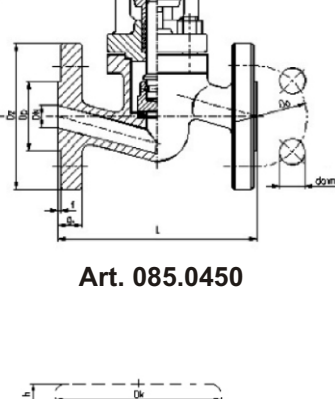

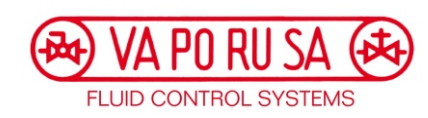

**120°C**